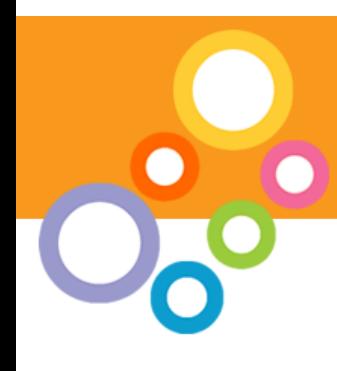

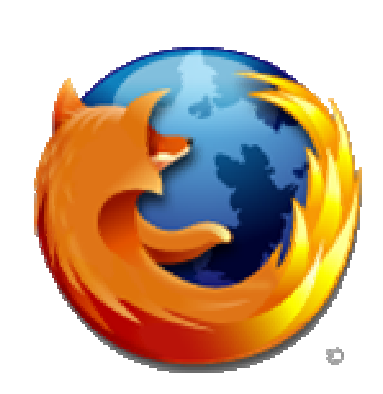

## Extending your browser

- •Philip Roche Karova
- •philip@karova.com
- •http://www.philroche.net/downloads

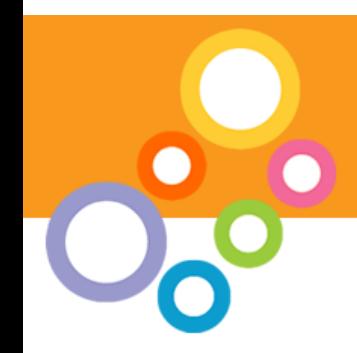

#### Who are Mozilla?

#### What is Firefox?

# Introduction

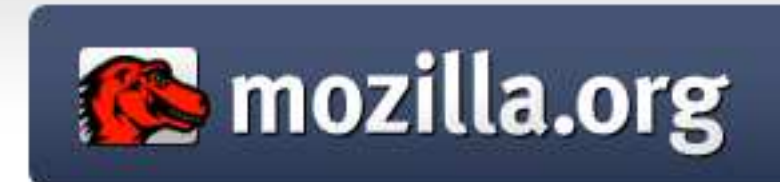

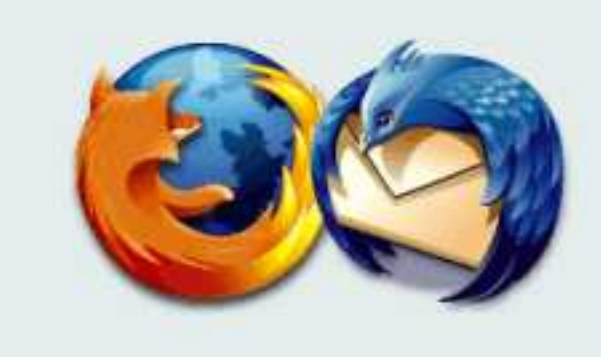

#### What is Mozilla Application Framework?

#### What is Gecko?

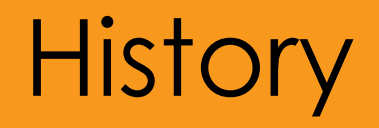

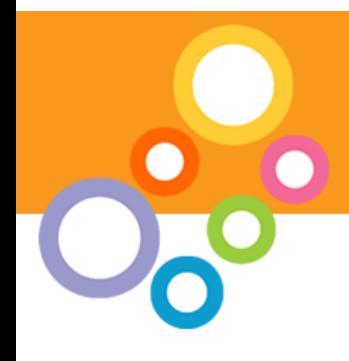

- • Development began at Netscape in 1997
- Netscape 6 released
- •AOL embed the Gecko engine
- • In 2003, AOL lay off all Gecko **Developers**
- •Mozilla foundation
- •Currently developing Gecko 1.9

# **Applications**

- • Applications built using the Mozilla Application Framework or parts of.
	- –Joost (The Venice Project) –XCube –Thunderbird–K-Meleon–eXe –Nvu –Flock–FireFTP–Swiftfox
	- –XulRunner
- –Chatzilla
- –Camino
- –Democracy Player
- –Songbird
- –Epiphany
- –Galeon
- –SeaMonkey
- –MiniMo
- –Firefox

#### Anatomy of Mozilla Application Framework

- 1. Gecko
- 2. XPCOM
- 3. Necko
- 4. XUL
- 5. XBL
- 6. XPConnect
- 7. XPInstall
- 8. Web Services
- 9. Others

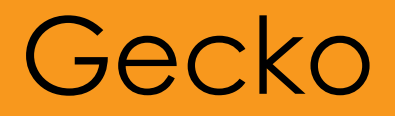

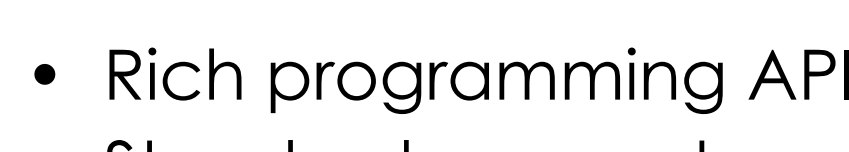

- Standards support
	- **HTML 4.0**
	- CSS Level 1 (partial support for CSS 2 and 3)
	- JavaScript 1.7 (ECMAScript)
	- DOM Level 1 and 2 (partial support for DOM 3)
	- XML 1.0
	- XHTML 1.1
	- MathML<br>NE
	- XForms (via an official extension)
	- SVG (Partial SVG 1.1 support\*)
	- RDF
	- **Canvas**

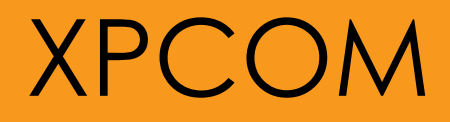

- - •Cross platform component object model, similar to Microsoft COM
	- •Multiple languages
	- •XPIDL interface
	- •Provides a set of core components and classes

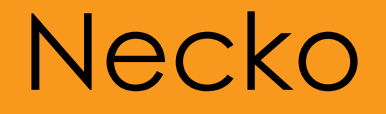

•Necko is an extensible, scriptable API<br>far aliant side naturaling tasks huilt an for client-side networking tasks built on XPCOM.

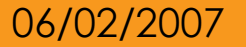

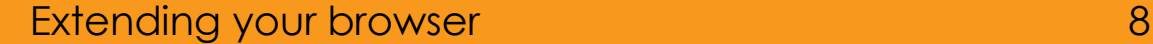

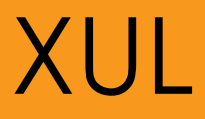

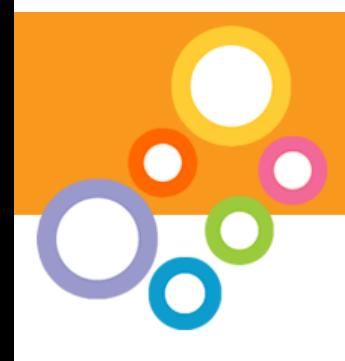

- •XML User Interface Language
- •Uses many existing standards and<br>taaksalasies technologies
- •**Localizable**
- Can be run remotely<br>contination (und mozille

application/vnd.mozilla.xul+xml

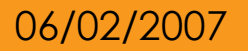

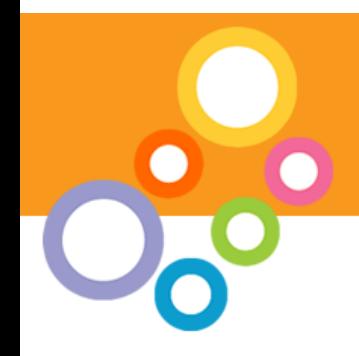

- •XML Binding Language is a language<br>for describing bindings that can be for describing bindings that can be attached to elements in other documents
- •XML Syntax for describing those bindings
- • Bound using CSS and the -moz-binding property.
- •Nice way to template XUL

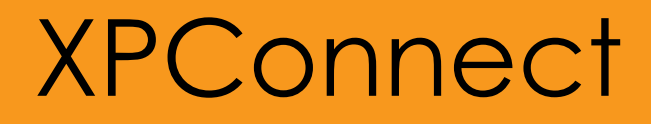

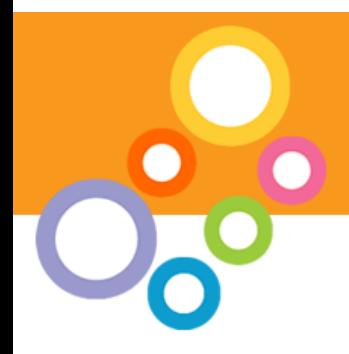

•XPConnect is a bridge between JavaScript and XPCOM.

•Security Issues

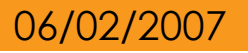

## XPInstall

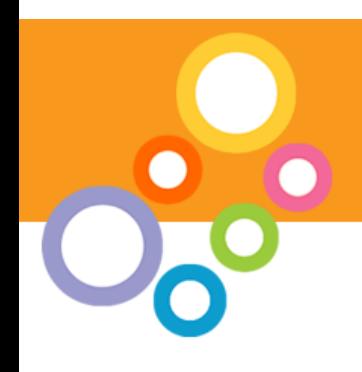

- •Installing extensions or applications
- •Format of an XPI
- •Security

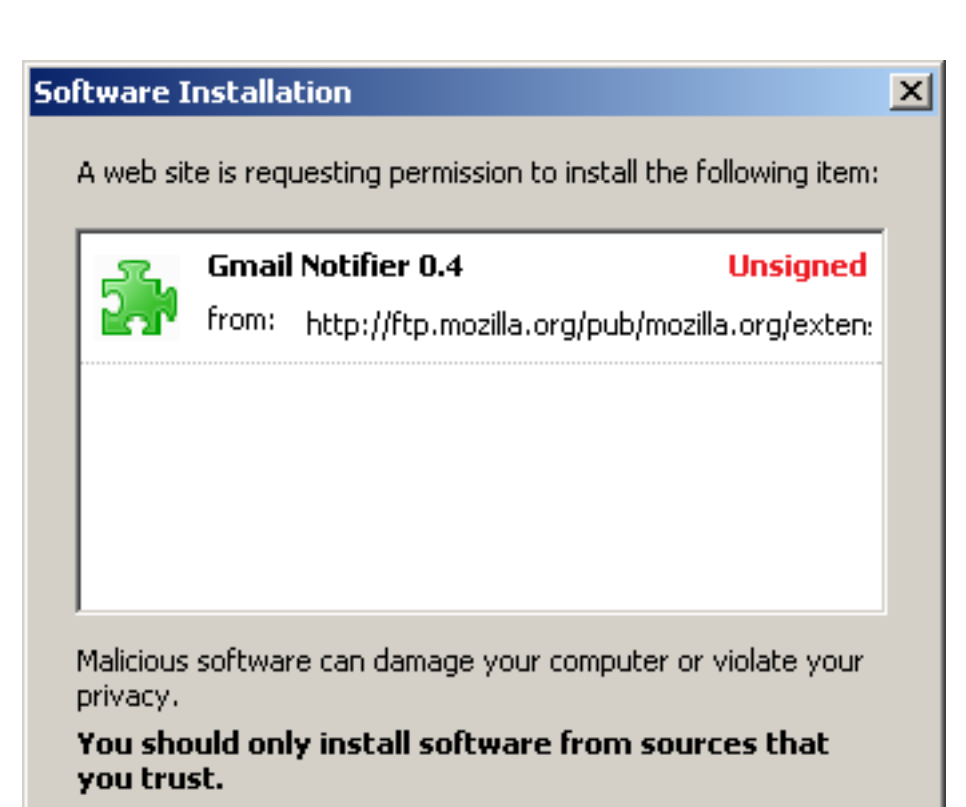

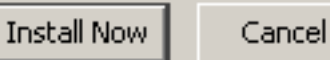

#### Extending your browser and the state of the 12

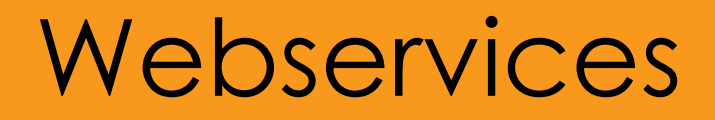

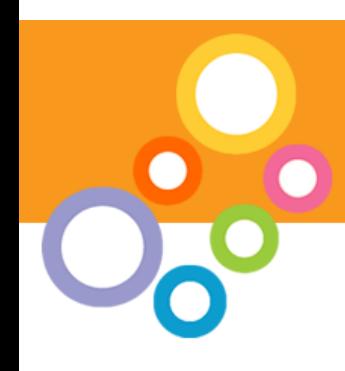

- XML-RPC
- SOAP
- WSDL
- XMLHttpRequest

## **Other**

- •DTD
- •RDF
- •XSLT/XPATH
- •MathML
- •SVG
- •Javascript
- •SQLLite
- •LDAP
- •Session Storage
- •OpenSearch
- •MicroSummaries
- •Spell Check
- •SAX Parser
- •DOM Parser

## Firefox - Not just a browser

## Firefox is not just a browser

- Add-ons (extensions)
- $\triangleright$  Plugins
- $\triangleright$ Themes
- **>Profiles**

#### Add-ons

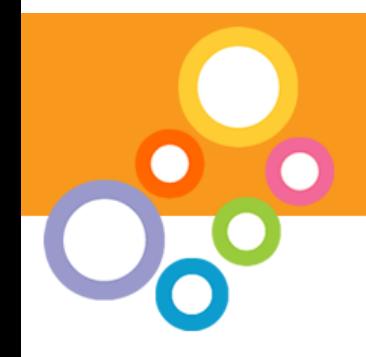

#### "Add-ons extend Firefox, letting you personalize your browsing experience. They can make a tiny tweak, or bring a whole new range of features to your favourite browser."Add-ons

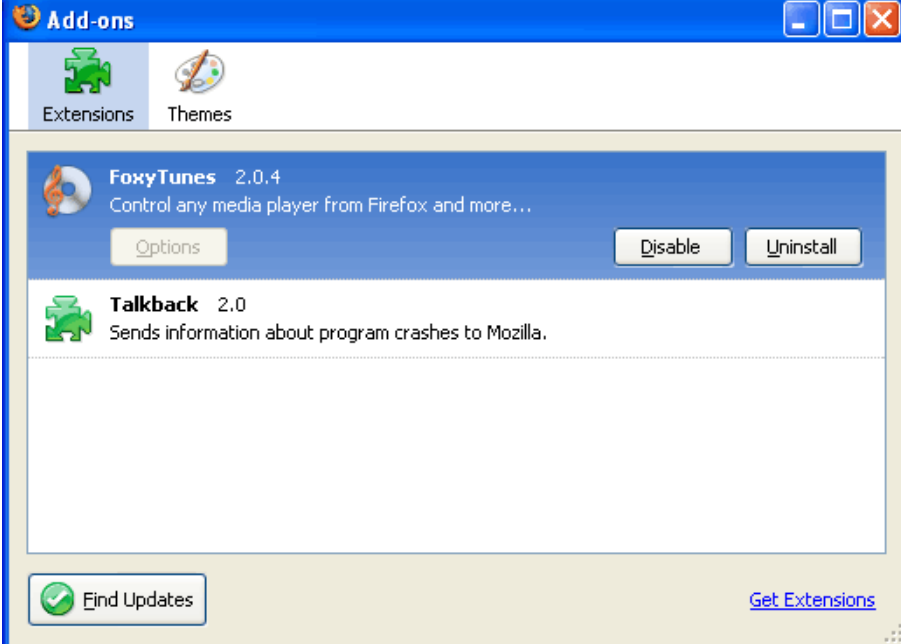

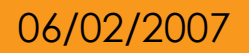

# **Plugins**

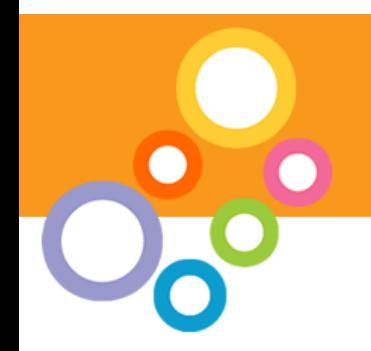

#### "Plugins help your browser perform specific functions like viewing special graphic formats or playing multimedia files. Plugins are slightly different from extensions, which modify or add to existing functionality. "

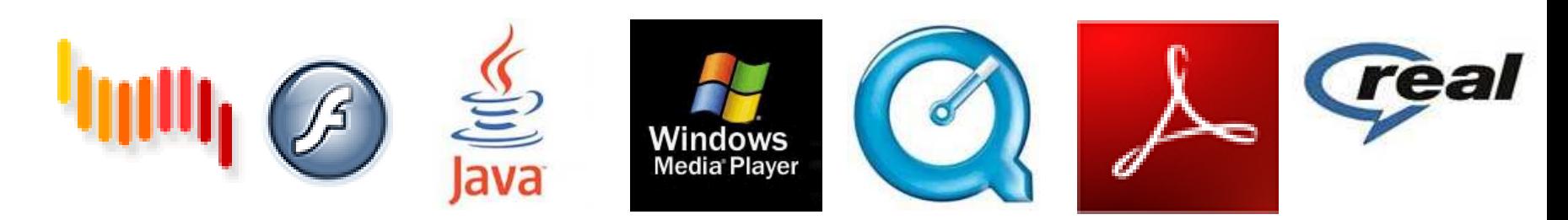

#### Themes

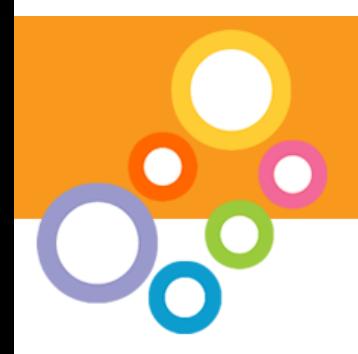

#### "Themes are like new clothes for your Firefox. A theme can change only a few colors, or every piece of Firefox's appearance. It's another great way to personalize Firefox to your tastes."

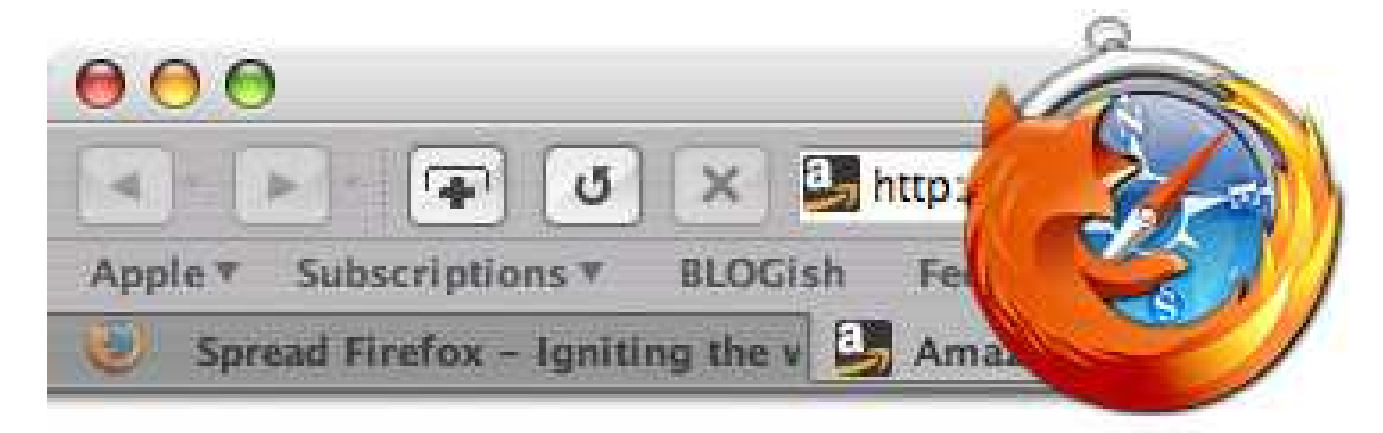

## Profiles

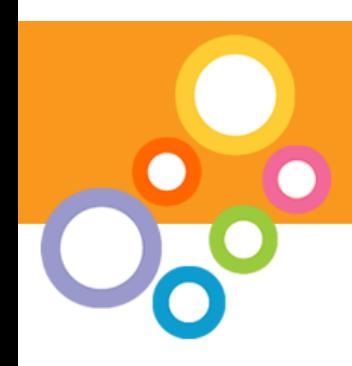

- •Personal Settings
- Bookmarks
- •History
- Passwords
- •Extensions
- Themes

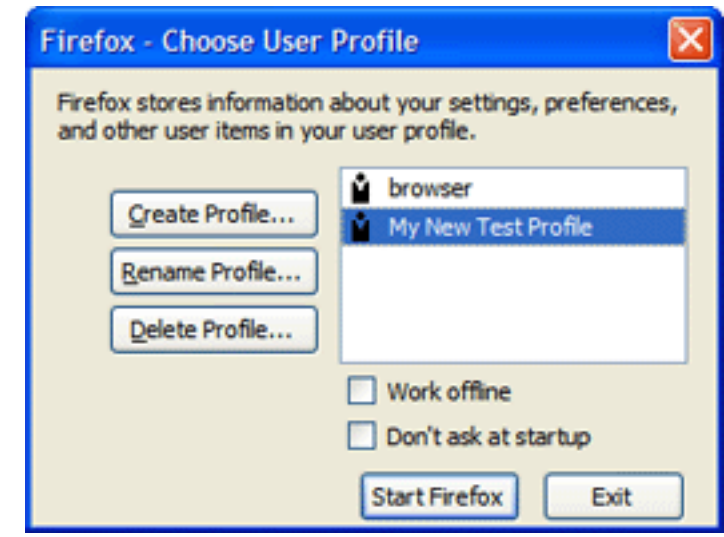

## Anatomy of Firefox

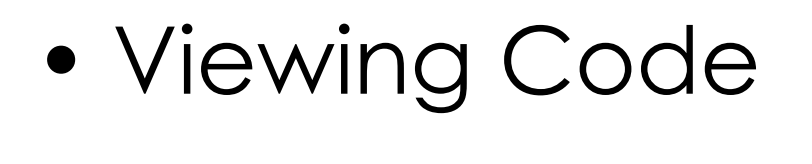

#### •Code/Directory structure

- chrome
- components
- extensions
- plugins
- res
- searchplugins

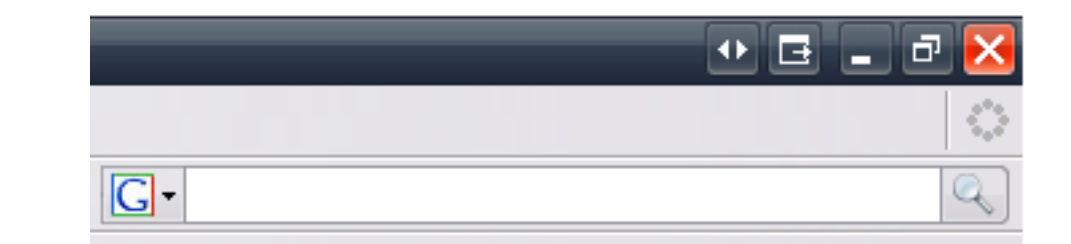

### **Extensions**

Firebug(getfirebug.com)

"Firebug integrates with Firefox to put a wealth of development tools at your fingertips while you browse. You can edit, debug, and monitor CSS, HTML, and JavaScript live in any web page."

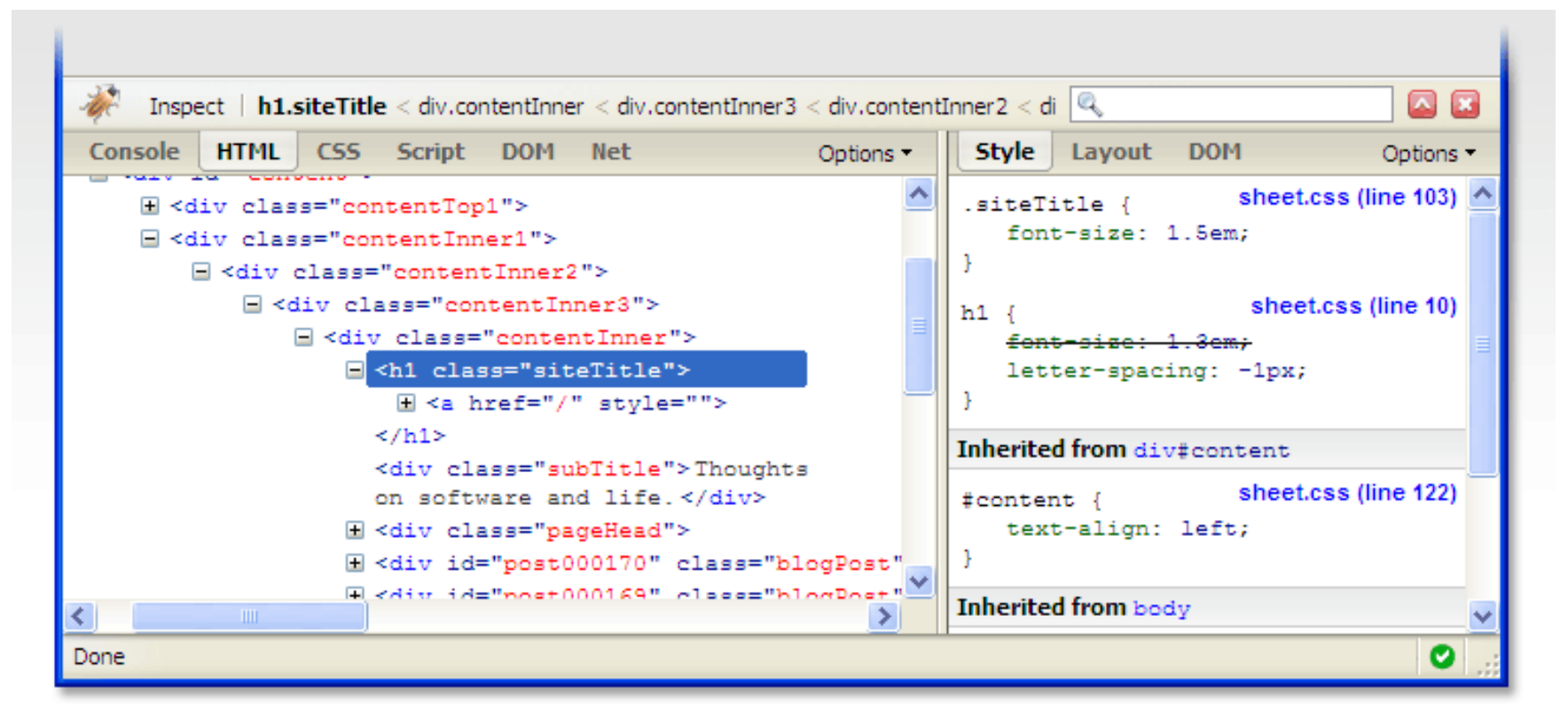

Extending your browser **21** 

## **Extensions**

Clipmarks (clipmarks.com)

"Clipmarks lets you clip and tag pieces of web pages. Whether it's a compelling paragraph in an article, interesting quotes, facts or tidbits, or a cool image, Clipmarks lets you save and share the best stuff you find on the web without having to bookmark the entire page. "

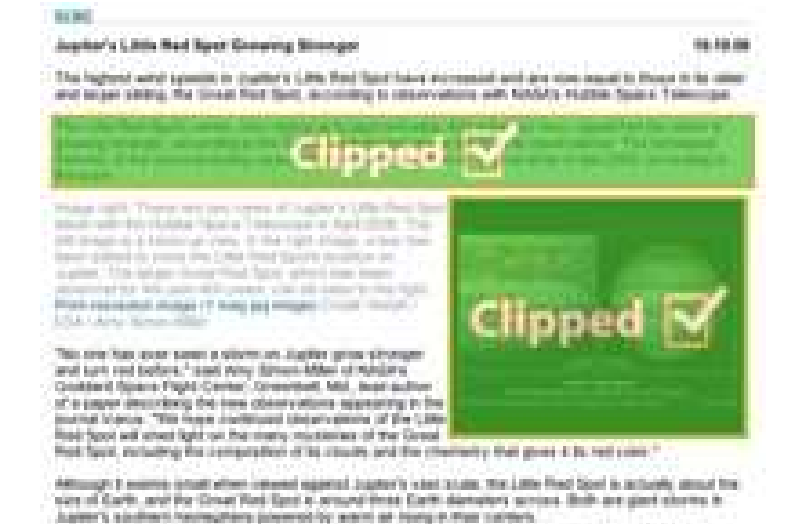

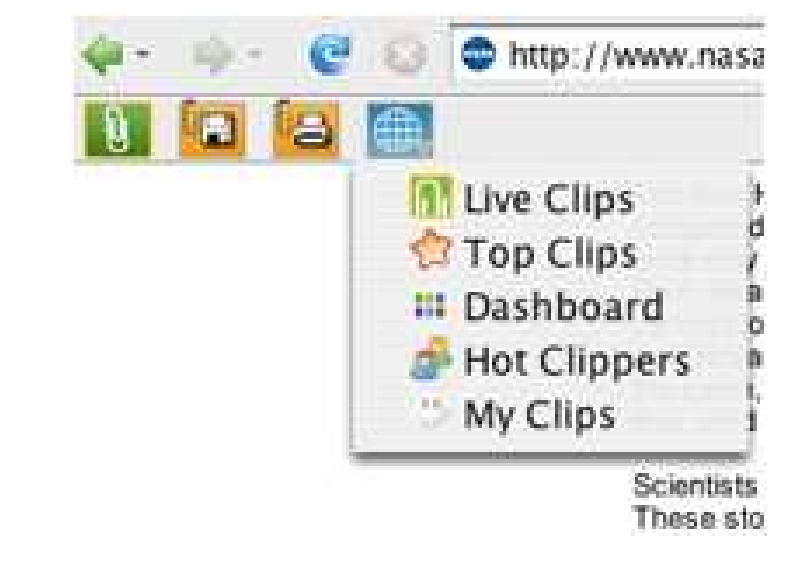

and company

### Extensions

#### Greasemonkey(userscripts.org)

#### "Allows you to customize the way a webpage displays using small bits of JavaScript. "

<sup>基</sup> Greasemonkey Installation

Greetings, fellow traveler. This is Click install to start using it.

**Gmail - Forward Thread** Forward an entire thread

runs on:

\*mail.google.com\*

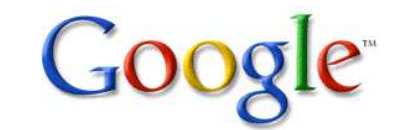

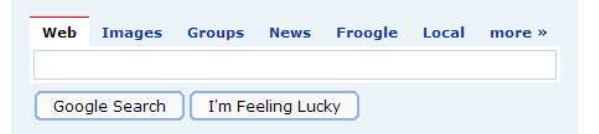

Advanced Search Preferences Language Tools

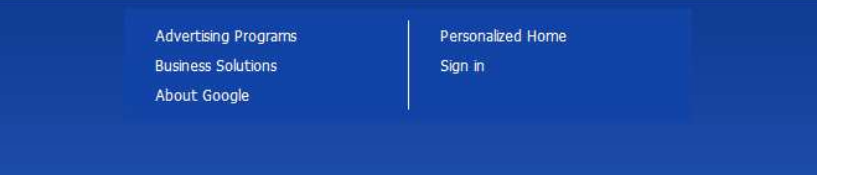

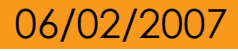

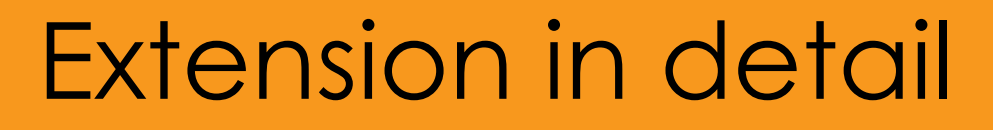

### Aggreg8 (aggreg8.mozdev.org) RSS feed aggregator built as a Firefoxextension.

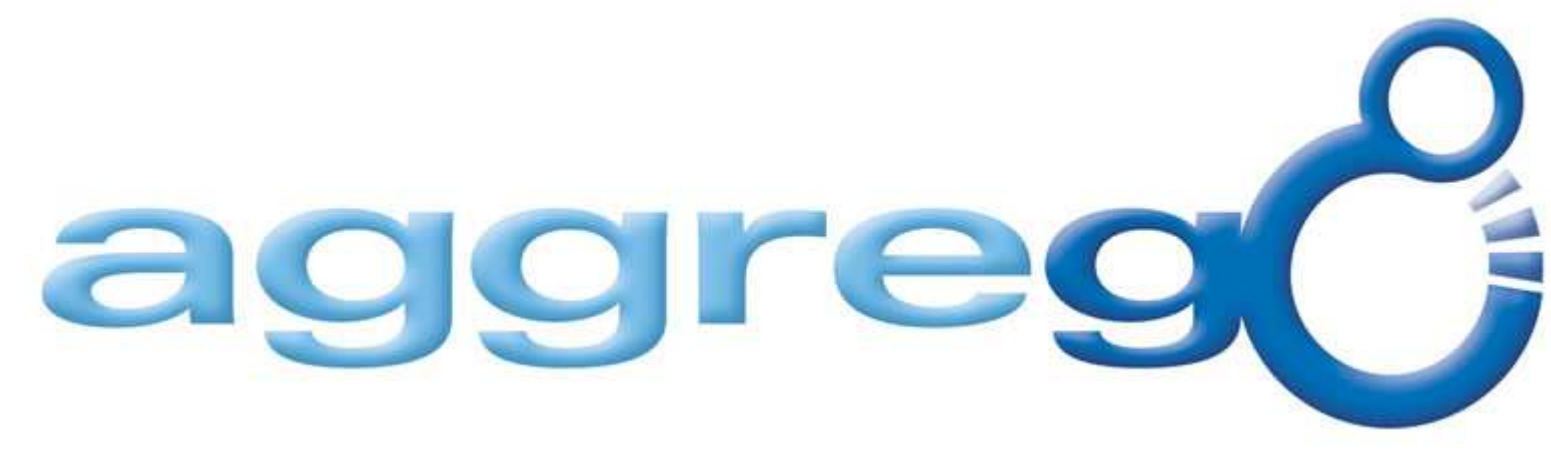

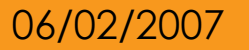

Extending your browser 24

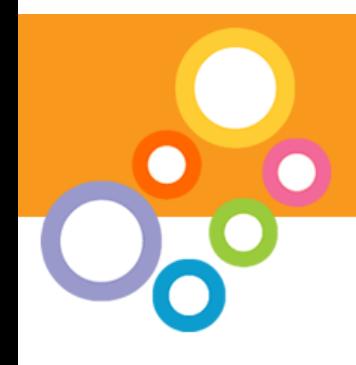

- •RDF (Resource Description Framework)
- •Firefox has built in support for querying RDF databases
- •Aggreg8 uses RDF to store all the feed subscriptions

## **Javascript**

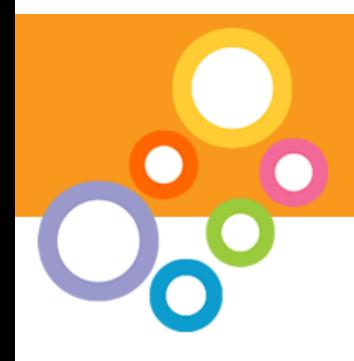

- •Javascript is used for all of Aggreg8's functionality
- •Interfacing with built in components
- •Writing new subscriptions to the RDF database
- •Building up and displaying the parsed RSS feed

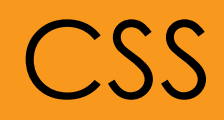

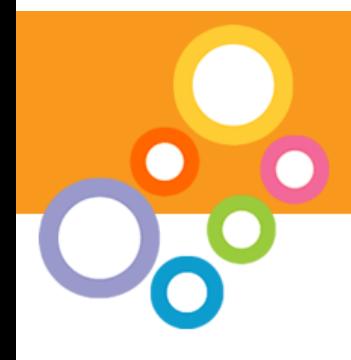

- Aggreg8 uses CSS to style the parsed<br>RSS foods RSS feeds.
- •Style sheet switcher to switch between multiple page styles.

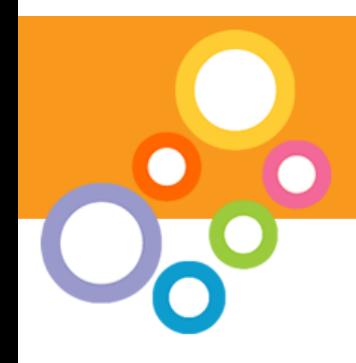

- •XUL is used to specify the user interface for Aggreg8, the feed tree, the display panel, the subscriptions form etc.
- •Overlays – using the overlays feature we are able to add our extension to Firefox's existing chrome.

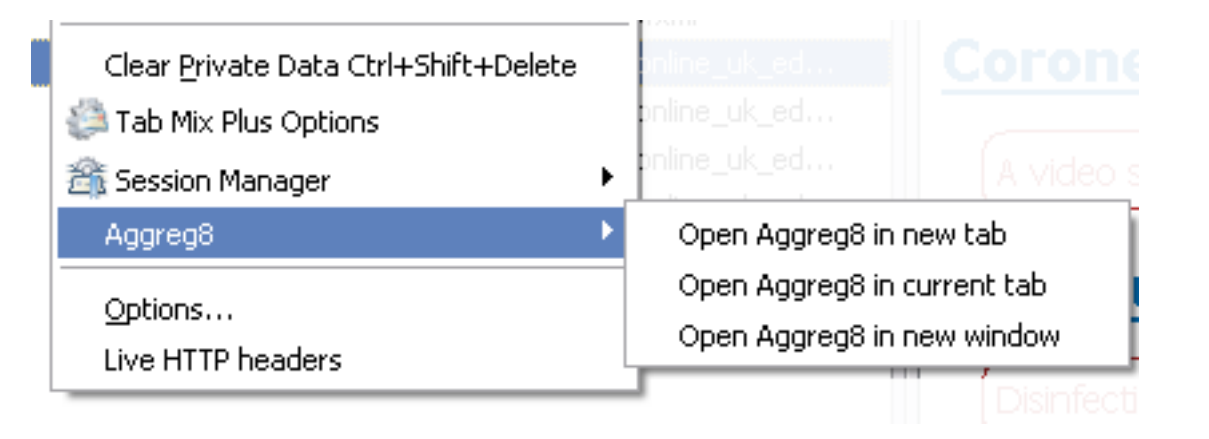

#### Extending your browser **28** and 28

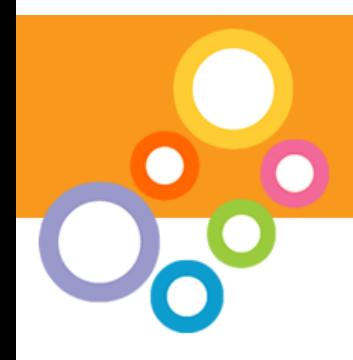

- •All Firefox extensions and themes can<br>be leastized be localized.
- •Localizing an XUL interface is achieved<br>using DID (Decuments Lupe Definition) using DTD (Documents Type Definition) files.

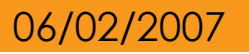

## Property strings

- - •javascript property strings are used for<br>leaselization localization.
	- •Where the XUL could use the DTD for<br>logalized strings the isy resoriet uses localized strings, the javascript uses, string property files to specify all the language specific content.

## Build Script

## Build script

- •creates the jar archive containing all the extensions code.
- •Creates the XPI zip archive containing<br>the isis sise the install results of single the jar archive, the install manifest and the install script.

## Finished product

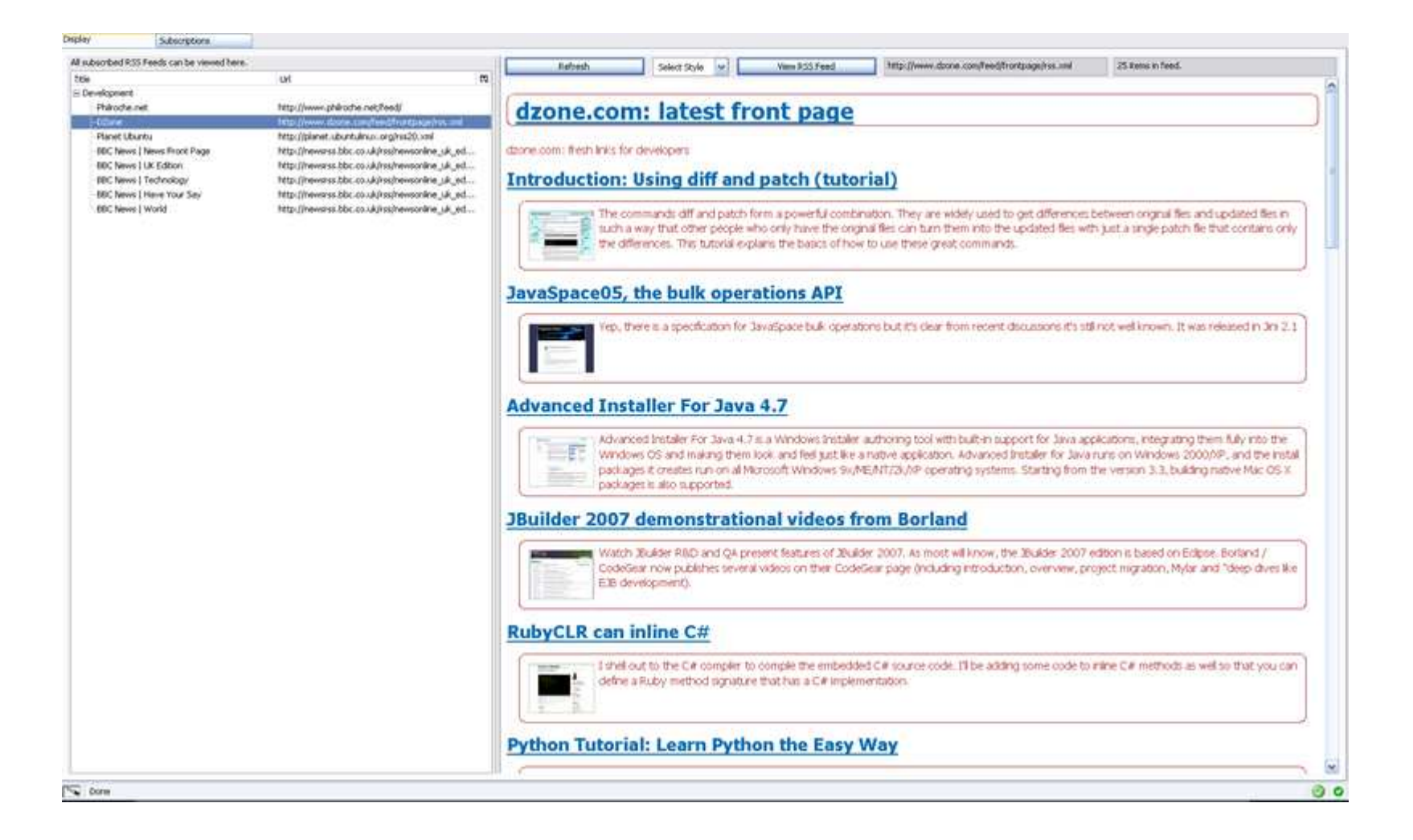

9,

## Similar projects

• Eclipse (Eclipse.org) –Aptana

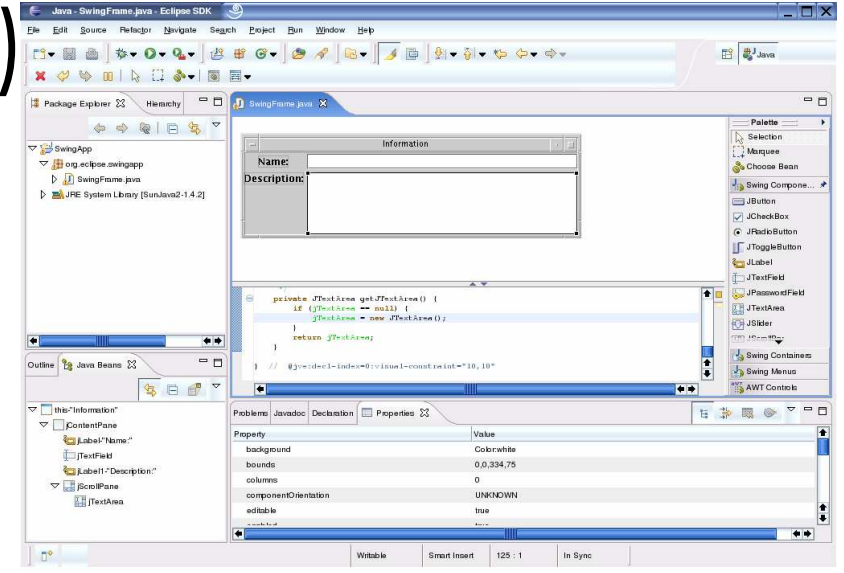

•Internet Explorer 7 extensions (ieaddons.com)

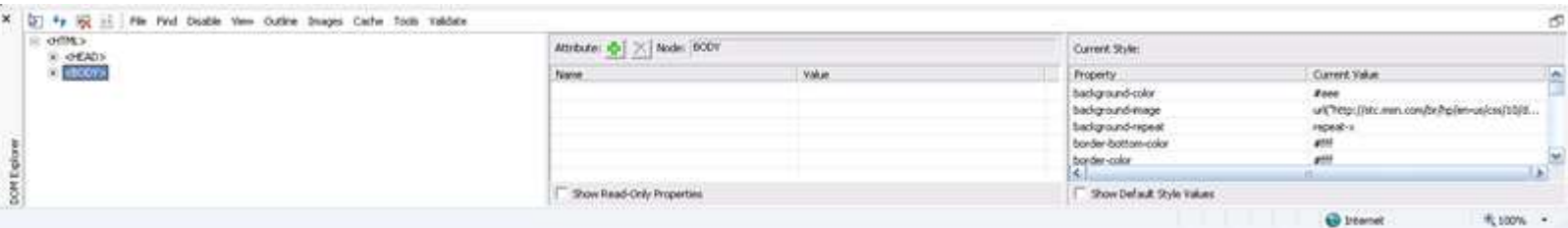

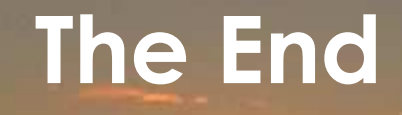

#### http://www.philroche.net/downloads

Extending your browser <sup>34</sup>

### References

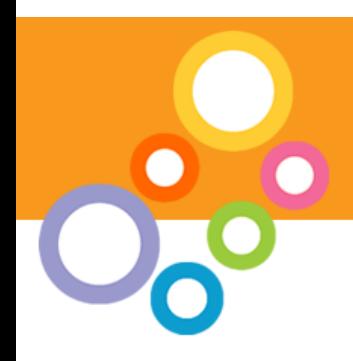

- •developer.Mozilla.org
- Mozdev.org
- XULPlanet.com
- $\bullet$  \aaaaaa  $\bullet$  is to the  $\bullet$ www-128.ibm.com/developerworks
- •Wikipedia.org
- •Roachfiend.com
- $\bullet$  siman-cazens c simon-cozens.org